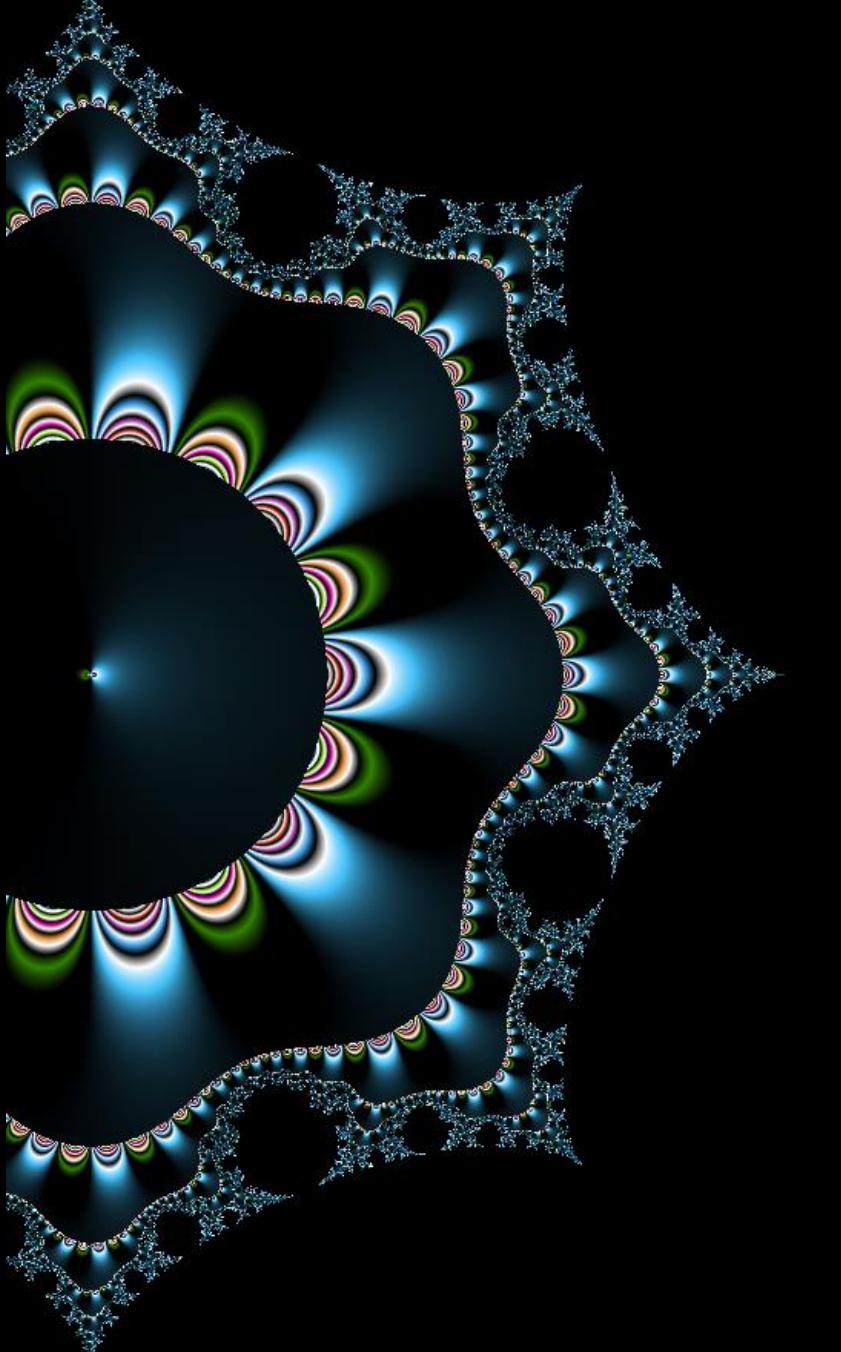

# 15 Authentification

### Sessions, 2FA, déléguation

Thibaut HENIN www.arsouyes.org

### Petite définition

#### Identification

#### Authentification

*« Qui on est »*

« Le prouver »

### Facteurs d'authentification

Je sais (Mot de passe)

Je suis (Biométrie)

#### Je possède

(Téléphone, carte à puce, …)

Je sais faire

(Signature manuscrite)

### Méthode d'authentification

Simple

(1 facteur)

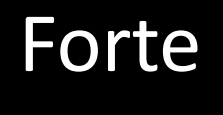

(au moins 2)

# Secret partagé

Mots de passes, OTP, cryptographie

### Mot de passe

#### Principe

Stockage « identifiant / mot de passe »

#### Sécurité spécifique

Stockage & choix

### Stockage du mot de passe

#### Défense en profondeur

(en cas de compromission de la base)

#### Assurer la confidentialité

(même si la base est lisible)

### Choix du mot de passe

#### Résistance au brute force

Quantité d'information (de Shannon, en bits)

#### Limitations

Cognitives, psychologiques, …

### **XKCD**

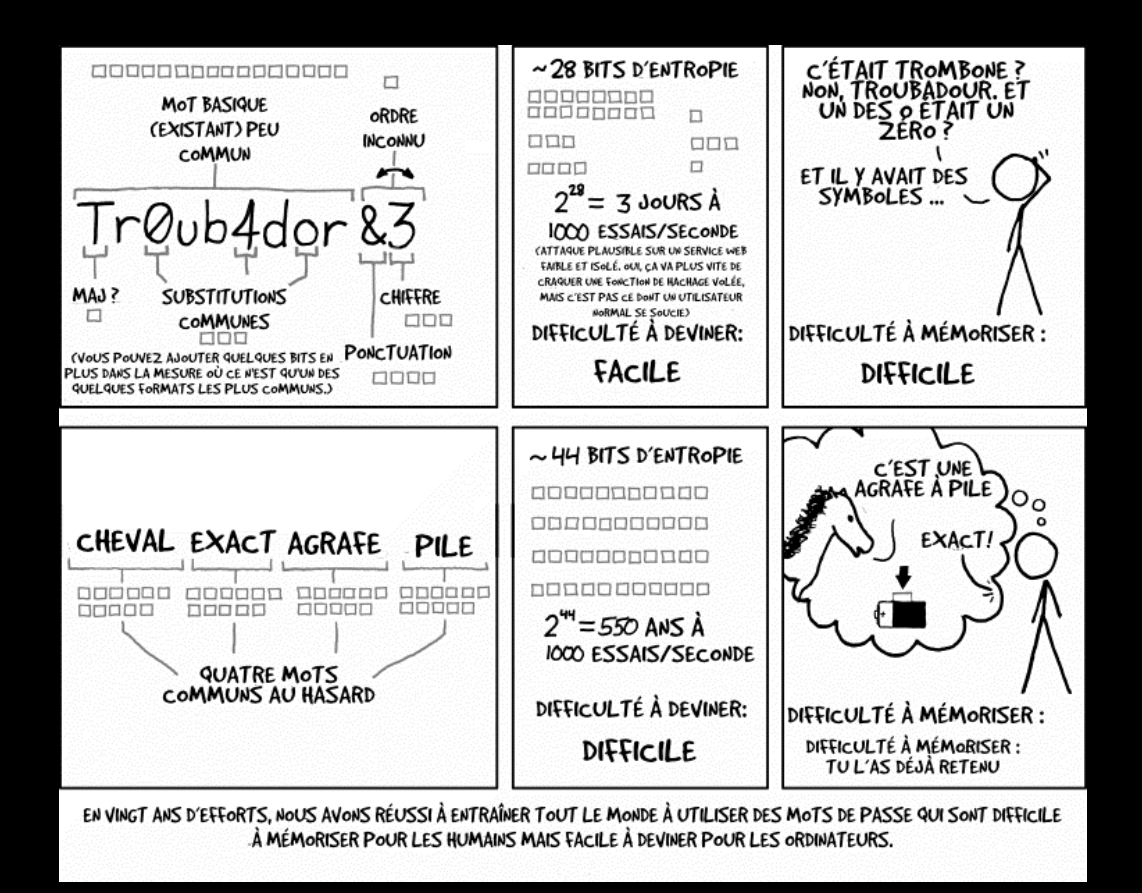

https://xkcd.lapin.org/index.php?number=936

### OTP - One Time Password

#### Mot de passe à usage unique

(dans la pratique, on génère une liste)

#### *e.g.* ENIGMA

### OTP - One Time Password

#### Basés sur le temps

hash(graine + timestamp / interval)

#### Liste chainée

hash(precedent)

#### Challenge / response

hash(graine + challenge)

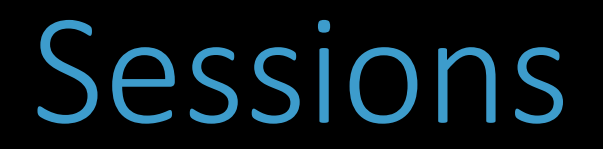

Suivre une activité répartie sur plusieurs requêtes

### Sessions IP

#### « Identification Number »

(Défragmenter à l'arrivée)

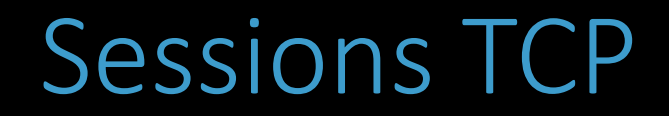

#### « sequence » et « ack number »

(Acquittement des messages reçus)

### Sessions TLS

#### Session ID

(paramètres déjà négociés)

### Sessions Web

#### Identifiant dans un cookie

(PHPSESSID, JSESSID, …)

## Vulnérabilités spécifiques

#### Stealing

(voler l'ID d'une victime)

#### Guessing

(deviner l'ID d'une victime)

#### Fixation

(forcer l'ID d'une victime)

# Annuaire

Fournisseurs d'identités (oauth, openid, kerberos, ldap, ...)

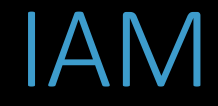

#### Identity and Account Management

(gestion des identités et des comptes)

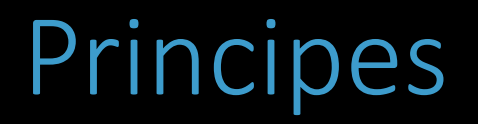

#### Fournisseur de Service

SP « Service Provider »

#### Fournisseur d'identité

IdP « Identity Provider »

# Délégation

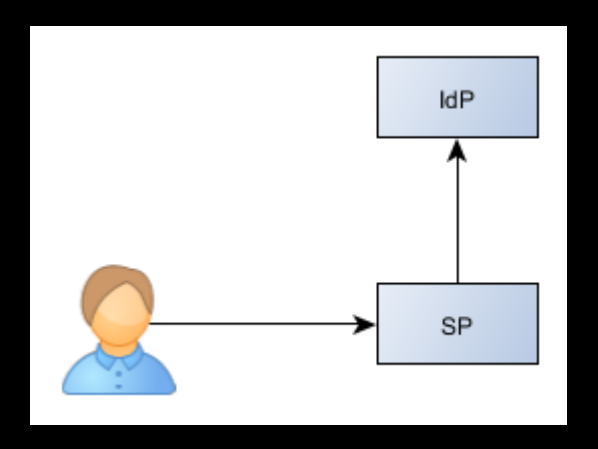

#### Base de donnée

.htpasswd, PHP + mySQL

#### Annuaires

LDAP, Active Directory

### Jeton et assertions

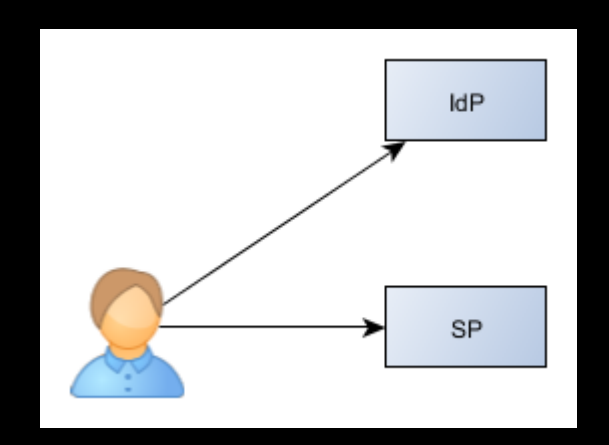

Kerberos SAML

# Principe

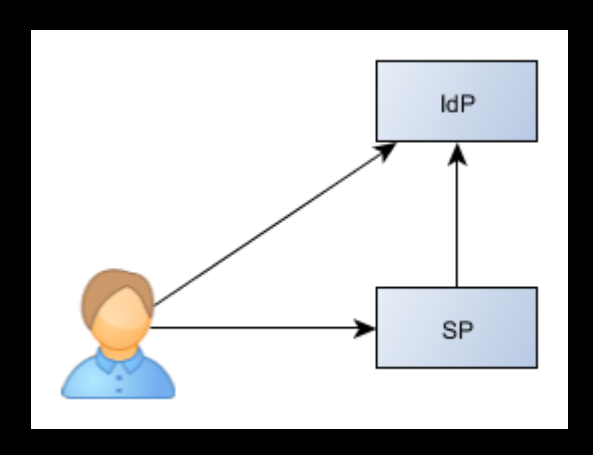

- Oauth
- OpenID
- Tiers de paiement en ligne

Authentification cryptographique SSL/TLS, SAML, JWT

# SSL/TLS : serveur

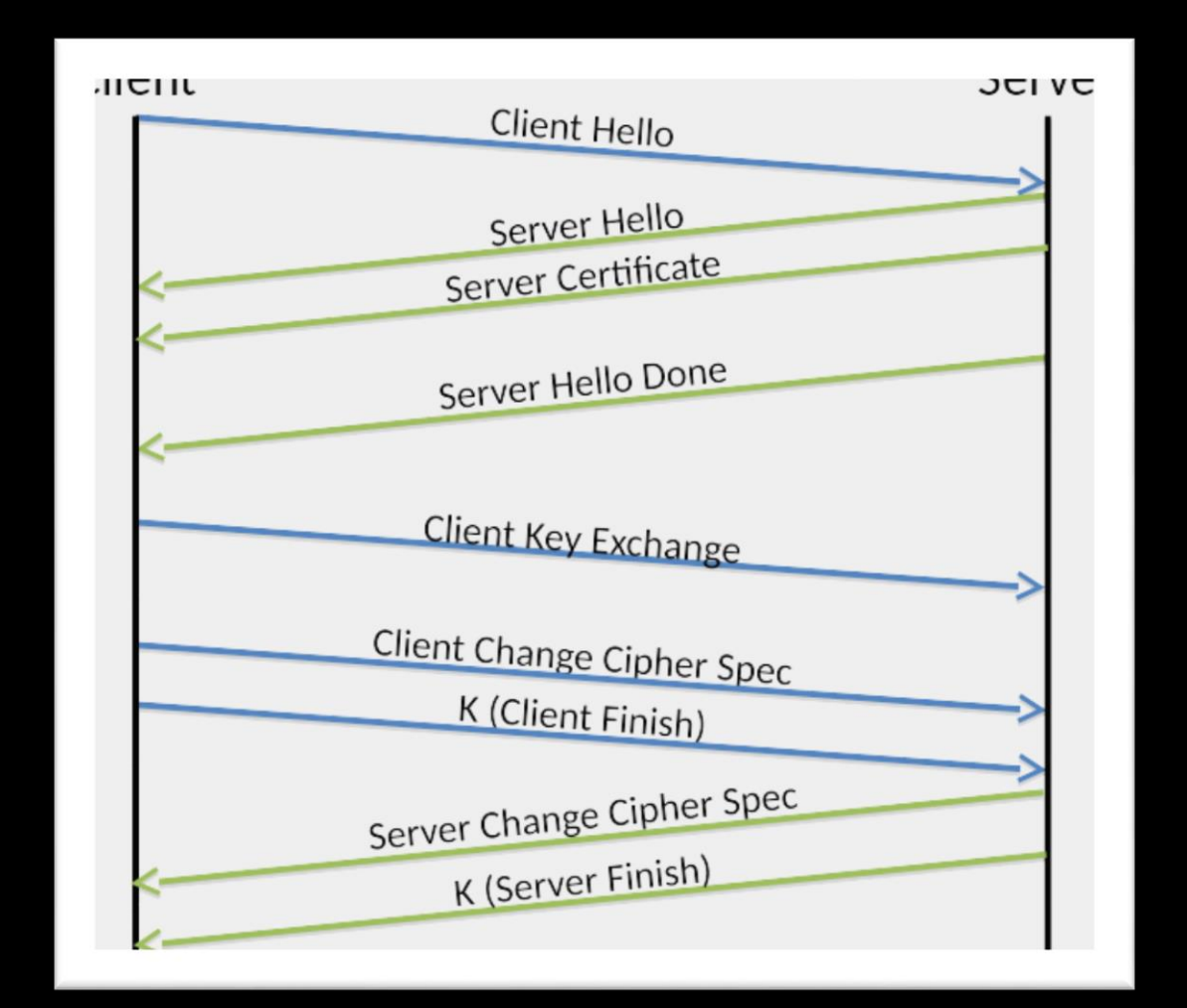

**Source :** http://www.allanbank.com/blog/security/tls/x.509/2014/10/13/tls-x509-and-mongodb/

# SSL/TLS : mutuelle

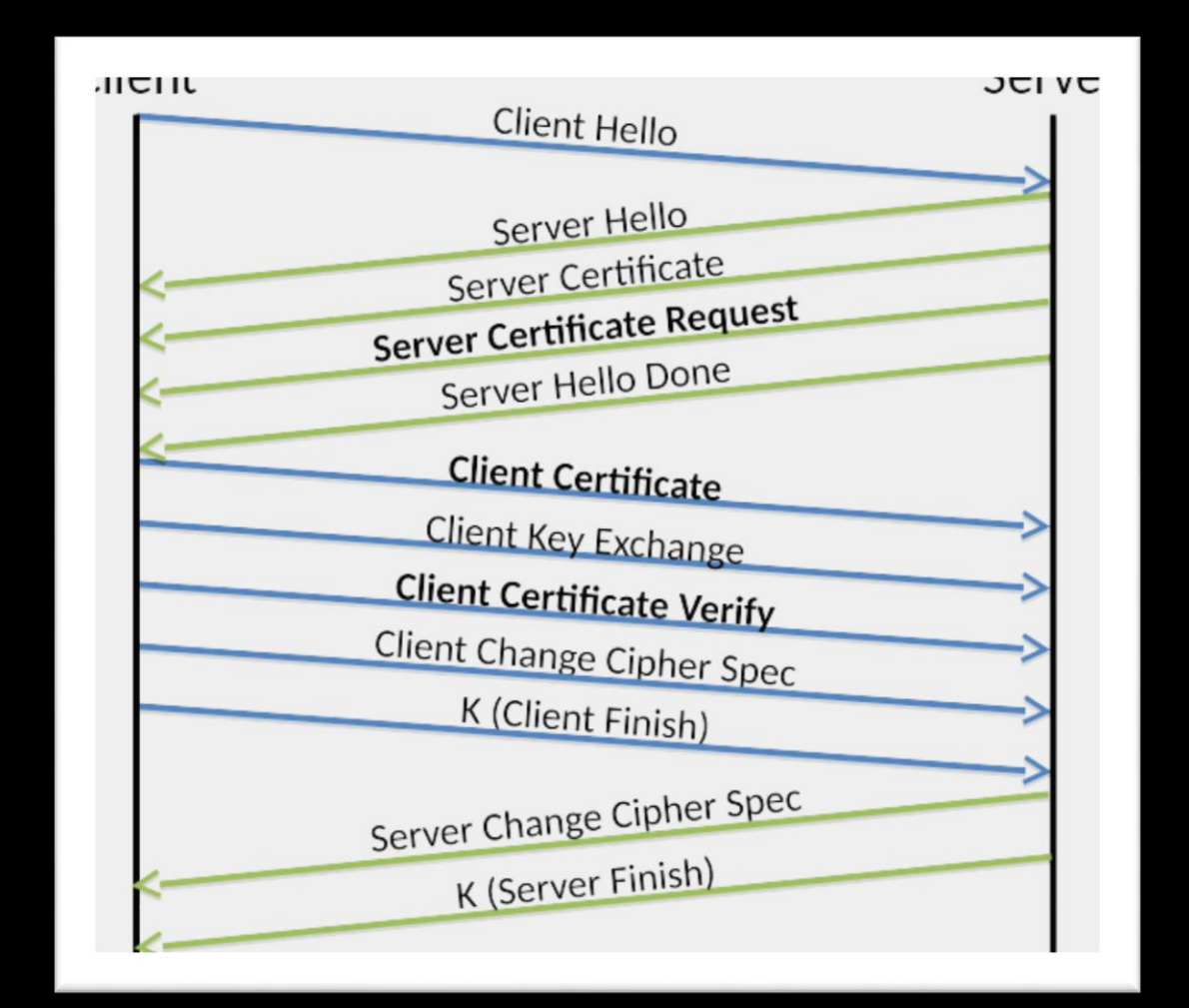

**Source :** http://www.allanbank.com/blog/security/tls/x.509/2014/10/13/tls-x509-and-mongodb/

### Signature des requêtes

#### SAML

Security assertion markup language

#### JWT

Json Web Token

### Exemple SAML

```
<samlp:Response ...>
 <saml:Issuer>http://idp.example.com/metadata.php</saml:Issuer>
 <samlp:Status>...</samlp:Status>
 <saml:Assertion ID="pfxcaa3deda-f4a7-863c-5d83-b714652c352c" ...>
   <saml:Issuer>http://idp.example.com/metadata.php</saml:Issuer>
   <ds:Signature xmlns:ds="http://www.w3.org/2000/09/xmldsig#">
     <ds:SignedInfo>
       <ds:CanonicalizationMethod Algorithm="http://www.w3.org/2001/10/xml-exc-c14n#"/>
       <ds:SignatureMethod Algorithm="http://www.w3.org/2000/09/xmldsig#rsa-sha1"/>
       <ds:Reference URI="#pfxcaa3deda-f4a7-863c-5d83-b714652c352c">...</ds:Reference>
     </ds:SignedInfo>
     <ds:SignatureValue>TYGJ1Z8+jGNpQuRcNAWTbk2.........En8IYtAUjsrSVsr4=</ds:SignatureValue>
     <ds:KeyInfo>
       <ds:X509Data>
         <ds:X509Certificate>MIICajCCAdOgAwIBAgIBAD........Gyc4LzgD0CROMASTWNg==</ds:X509Certificate>
       </ds:X509Data>
     </ds:KeyInfo>
   </ds:Signature>
   <saml:Subject>...</saml:Subject>
   <saml:AuthnStatement ...>...</saml:AuthnStatement>
   <saml:AttributeStatement>
     <saml:Attribute Name="uid" NameFormat="urn:oasis:names:tc:SAML:2.0:attrname-format:basic">
       <saml:AttributeValue xsi:type="xs:string">test</saml:AttributeValue>
     </saml:Attribute>
     <saml:Attribute Name="mail" NameFormat="urn:oasis:names:tc:SAML:2.0:attrname-format:basic">
       <saml:AttributeValue xsi:type="xs:string">test@example.com</saml:AttributeValue>
     </saml:Attribute>
     <saml:Attribute Name="eduPersonAffiliation" NameFormat="urn:oasis:names:tc:SAML:2.0:attrname-format:basic">
       <saml:AttributeValue xsi:type="xs:string">users</saml:AttributeValue>
       <saml:AttributeValue xsi:type="xs:string">examplerole1</saml:AttributeValue>
     </saml:Attribute>
   </saml:AttributeStatement>
 </saml:Assertion>
</samlp:Response>
```